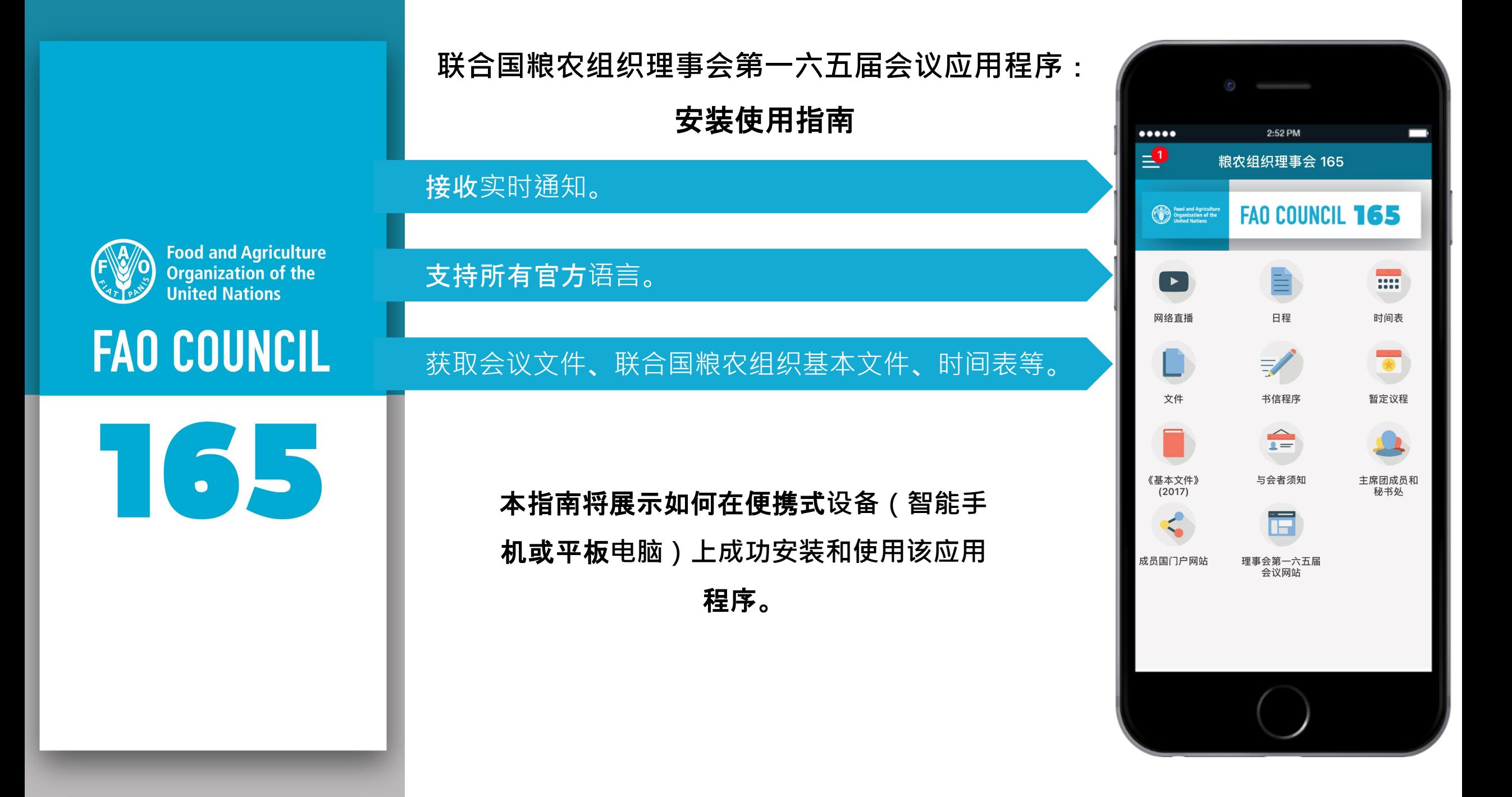

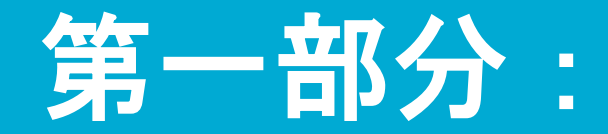

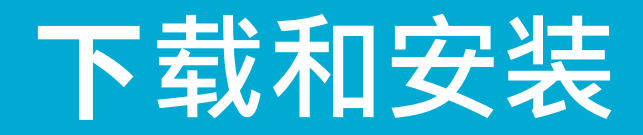

## 在你的**设备上下载此应用程序**

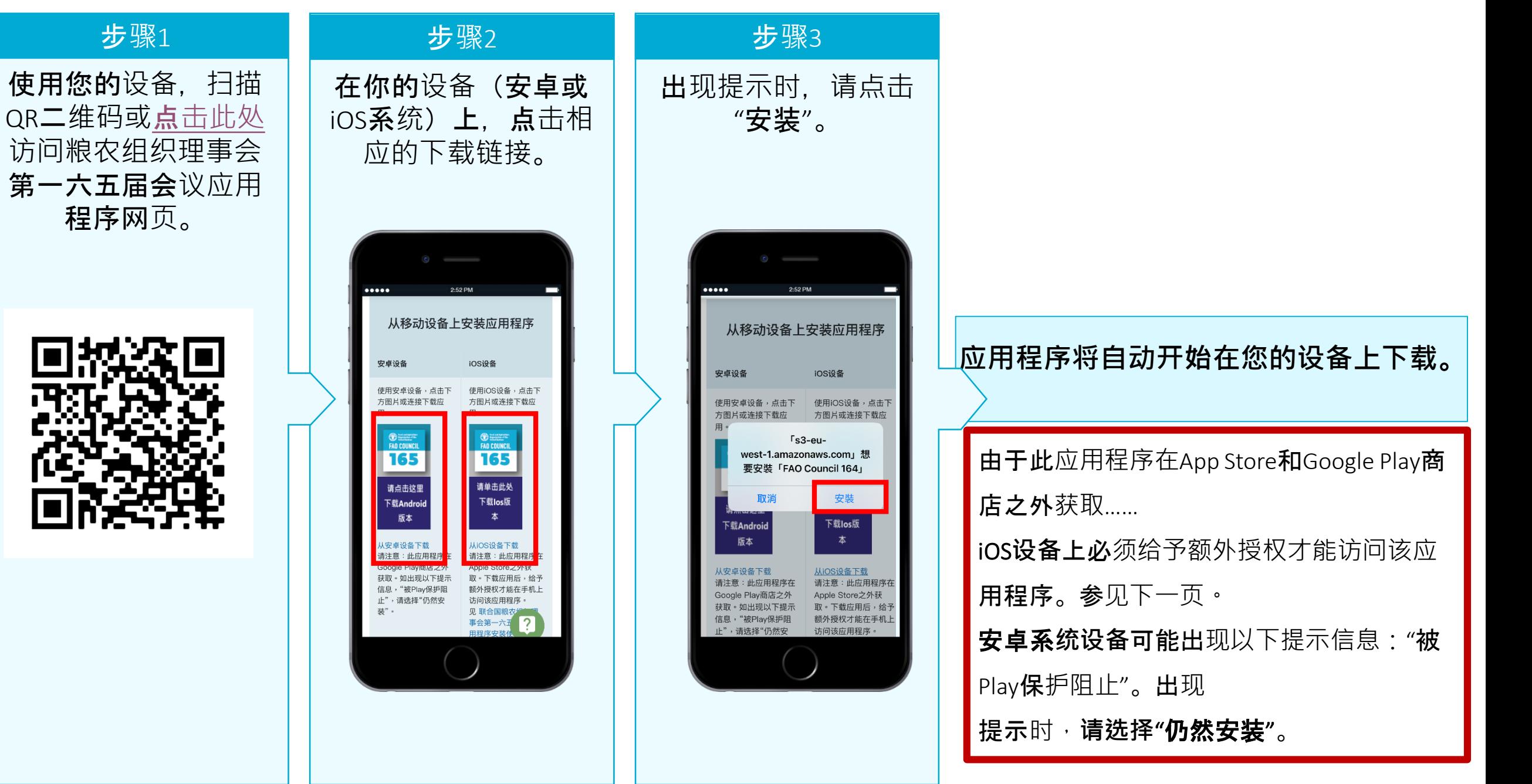

### 在iOS**设备上授权**

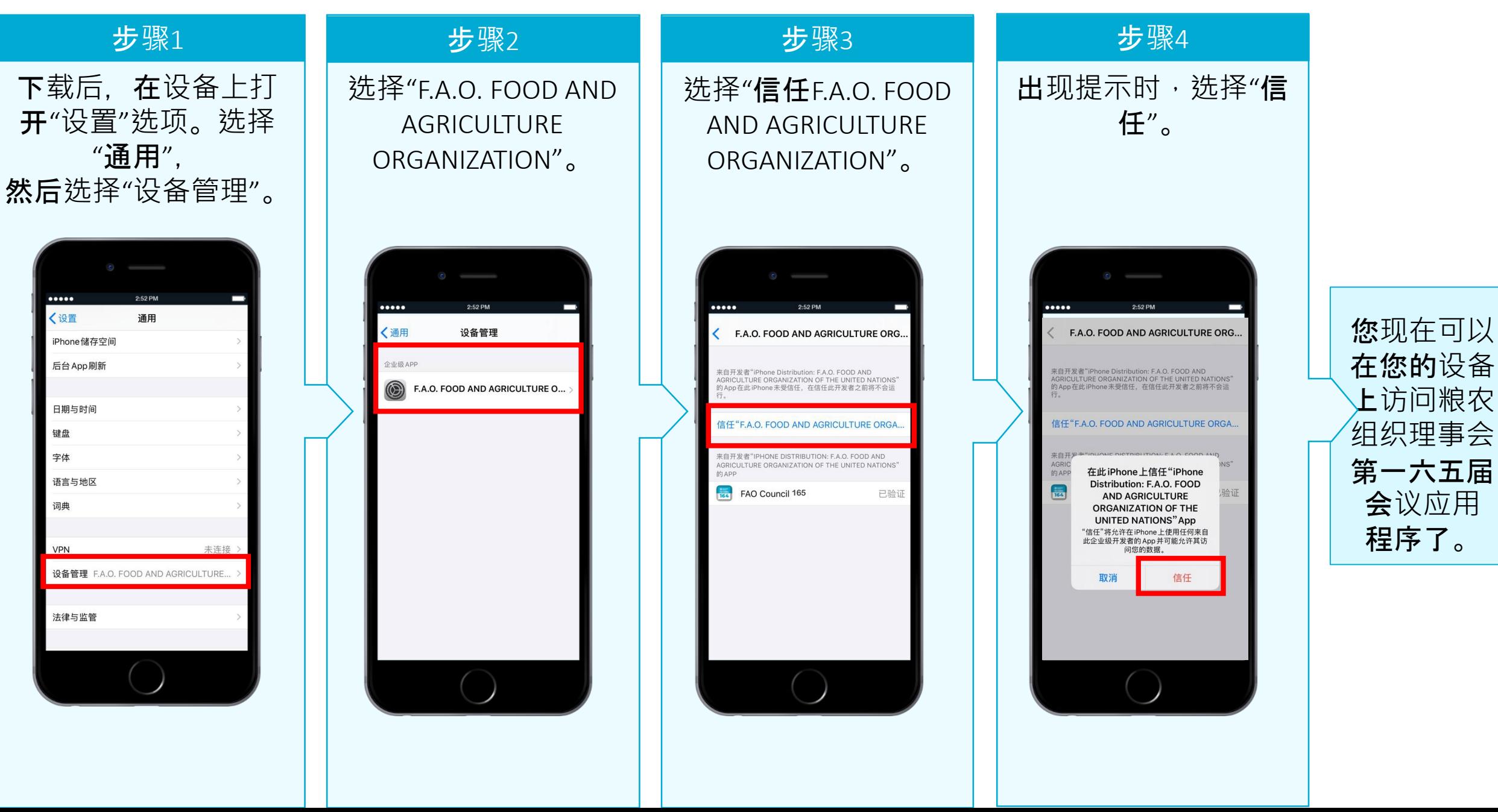

## **设置应用**

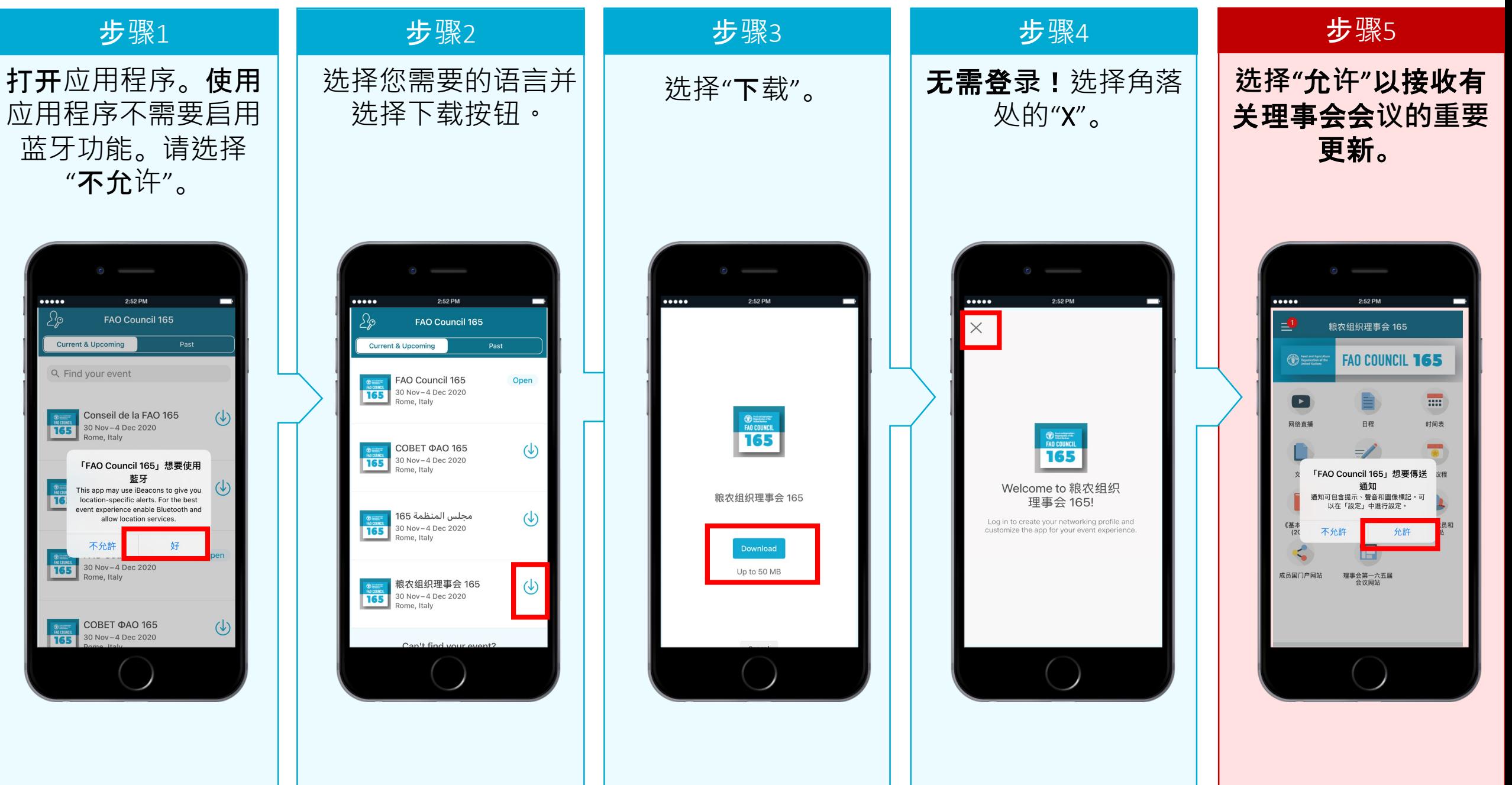

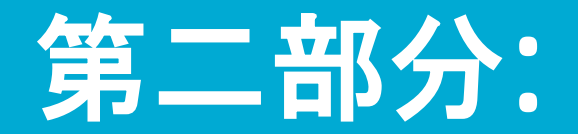

# 本**应用程序的功能**

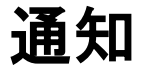

### 连接联合国粮农组织理事会

### 实时了解理事会会议和文件的变化!

在会议即将开始、日程更改、逐字记录草稿发布等情况下接收通知!

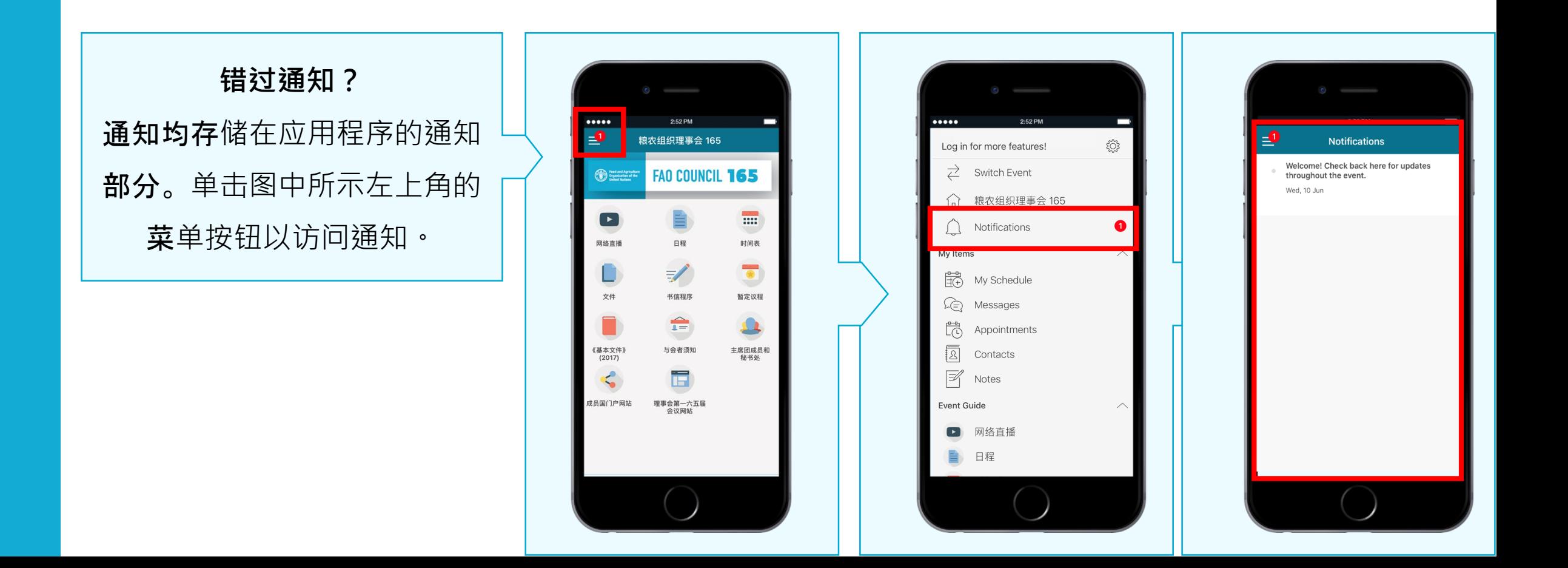

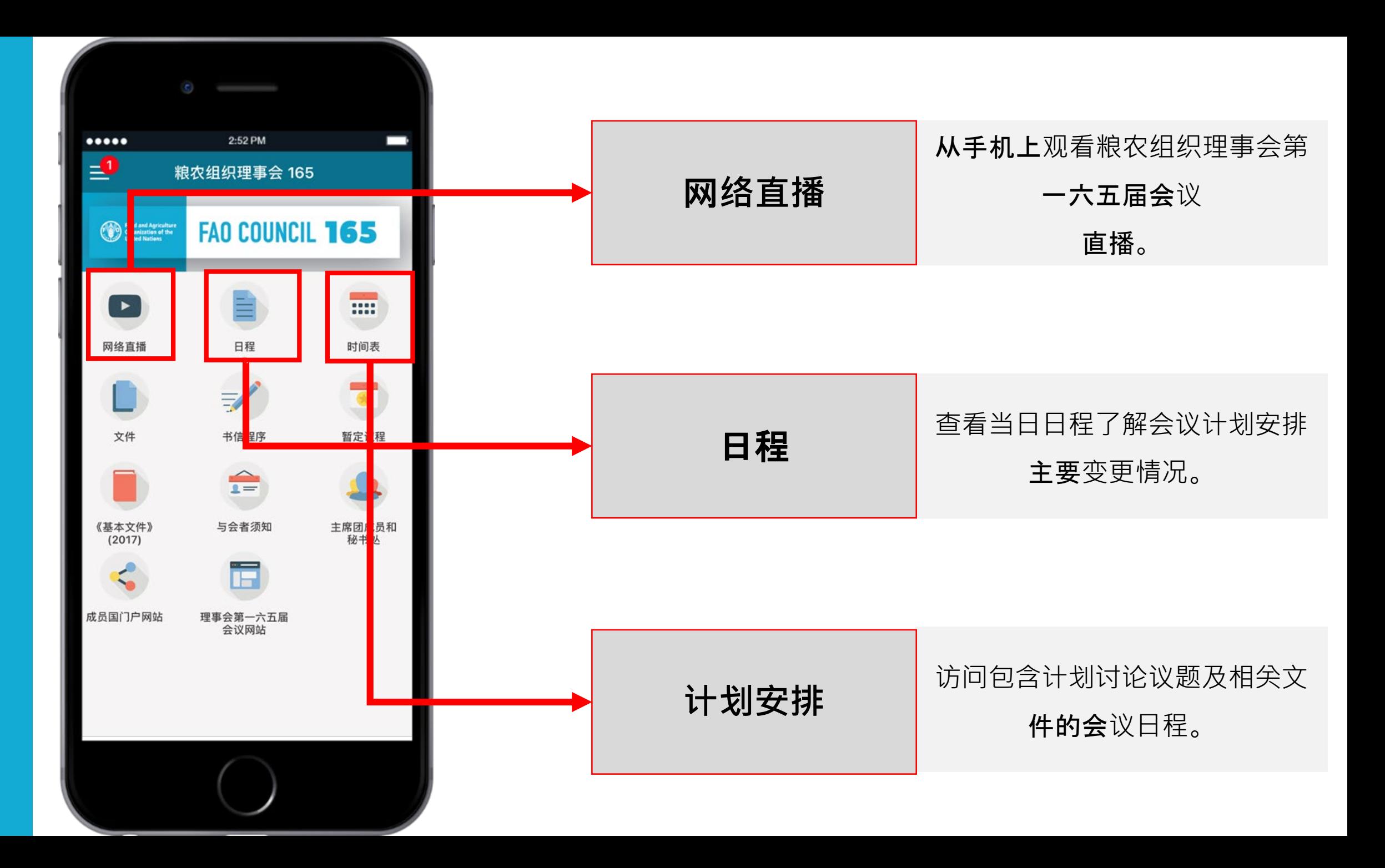

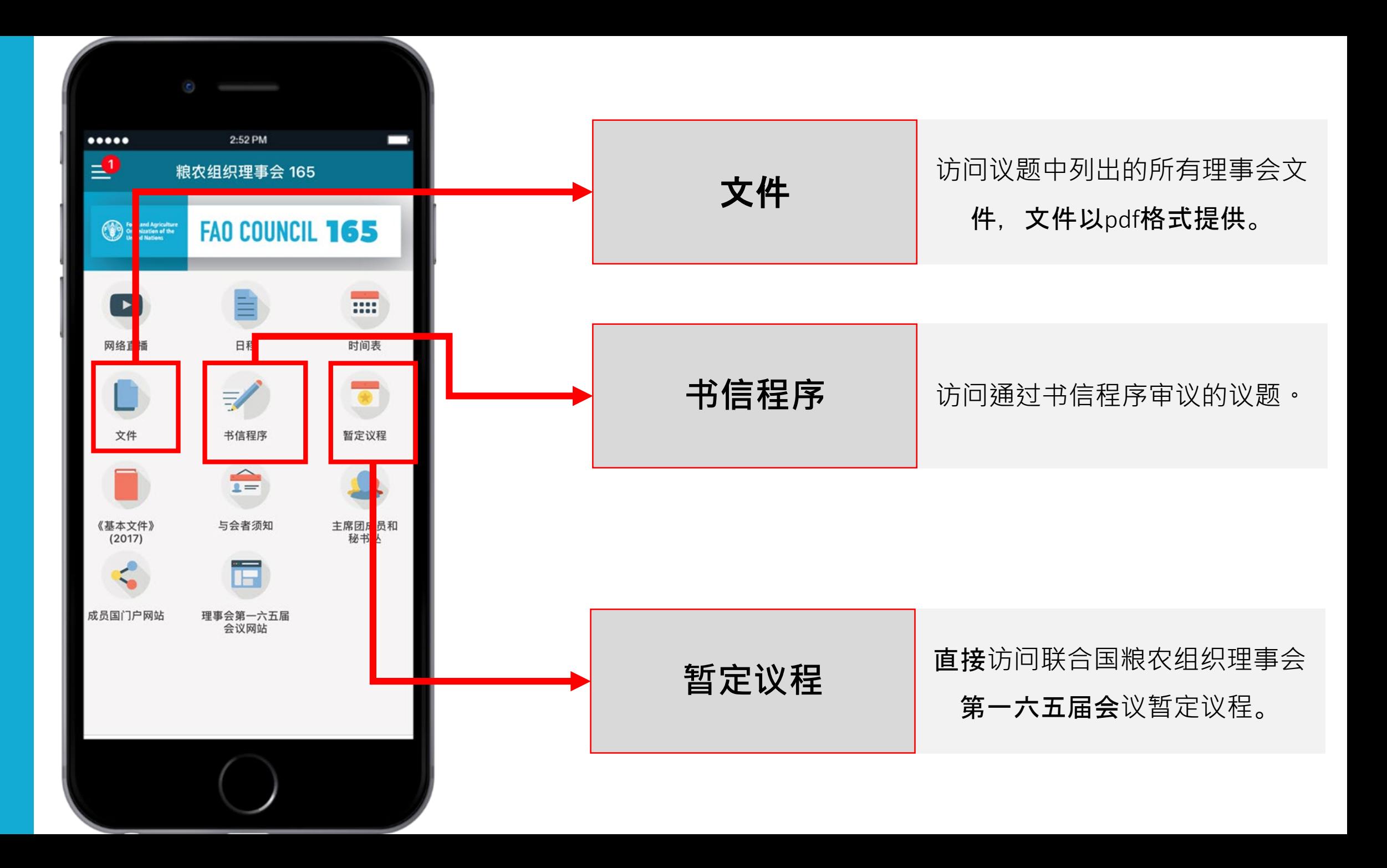

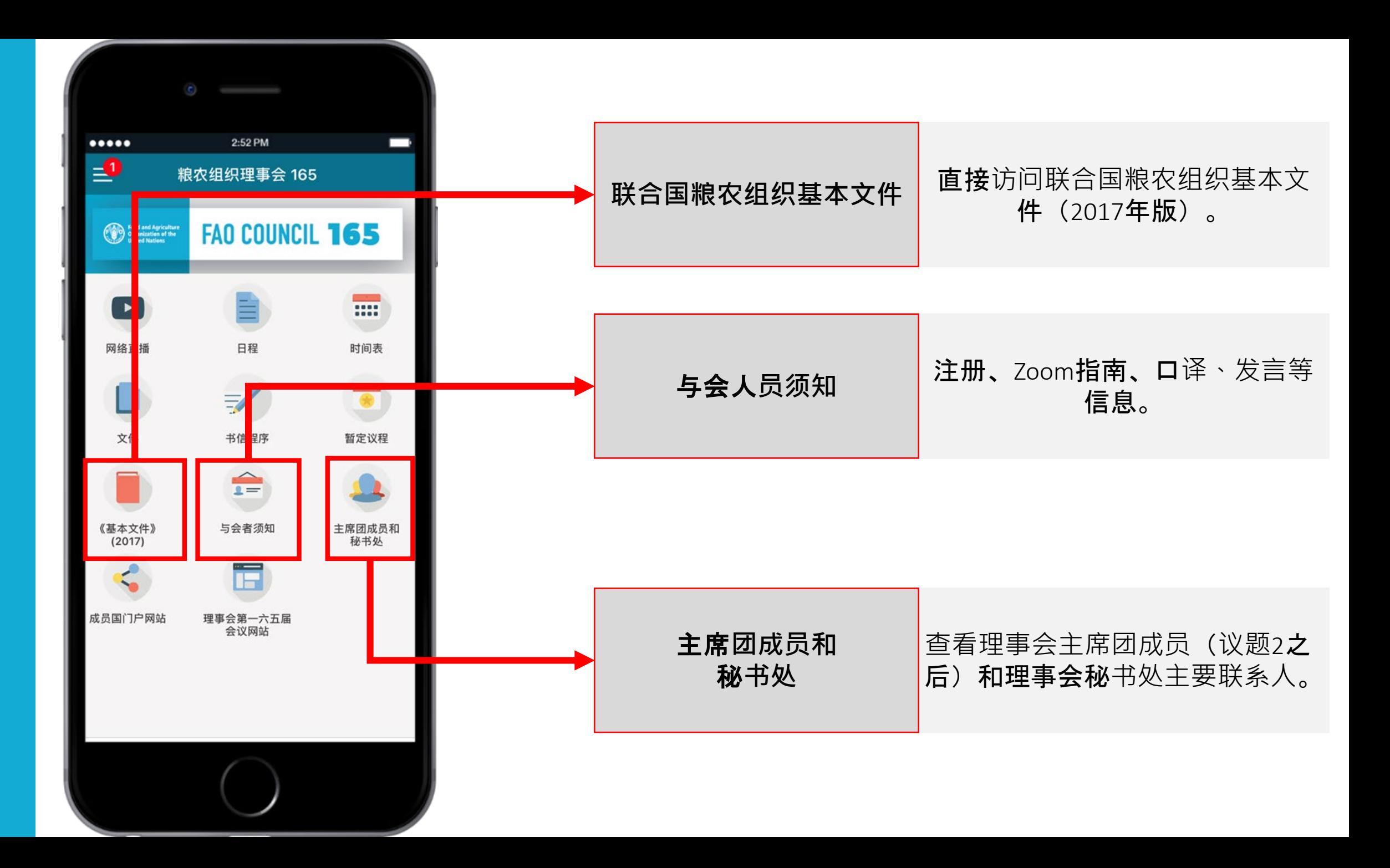

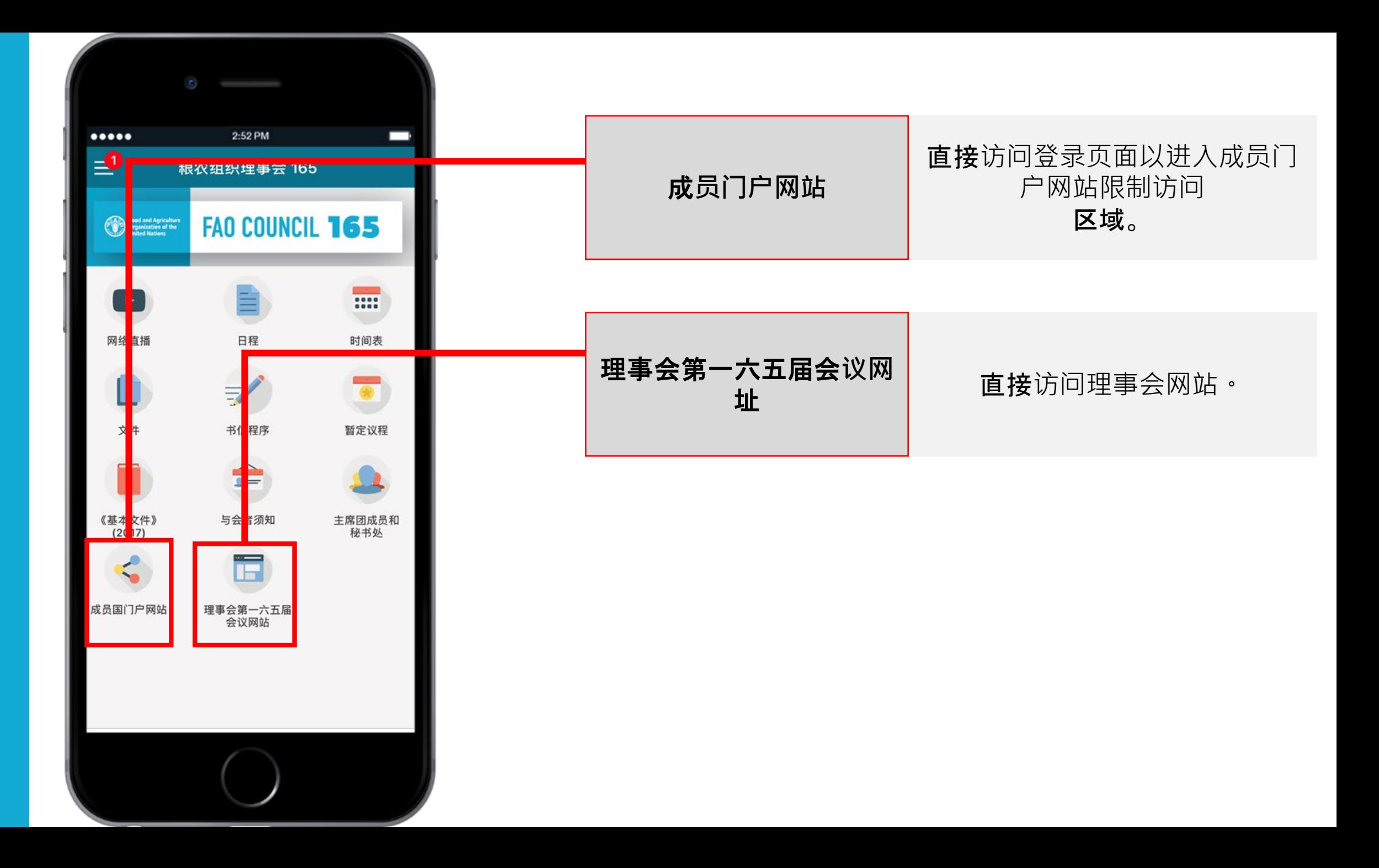

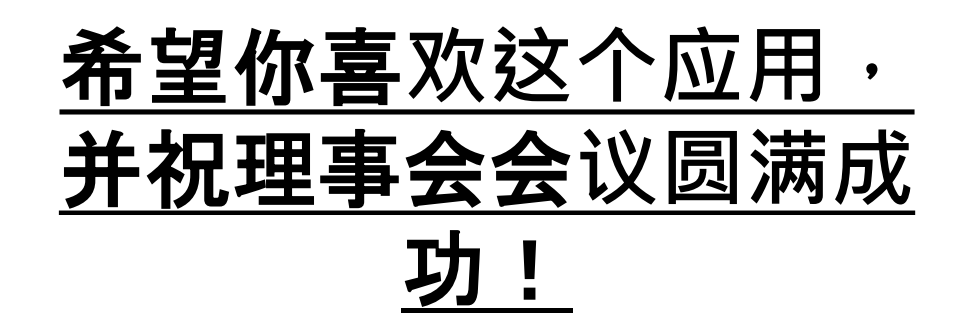

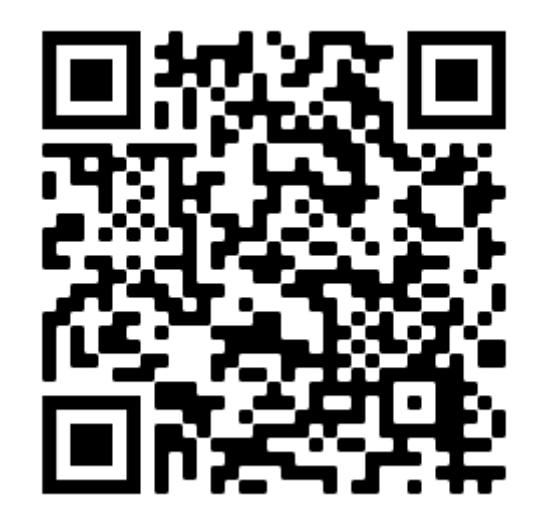

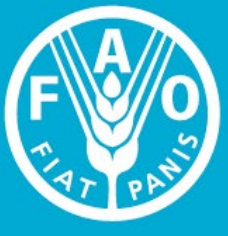

**Food and Agriculture Organization of the United Nations** 

**FAO COUNCIL**